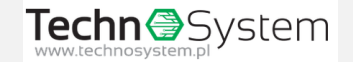

**File → Fabrication Outputs → Gerber files**

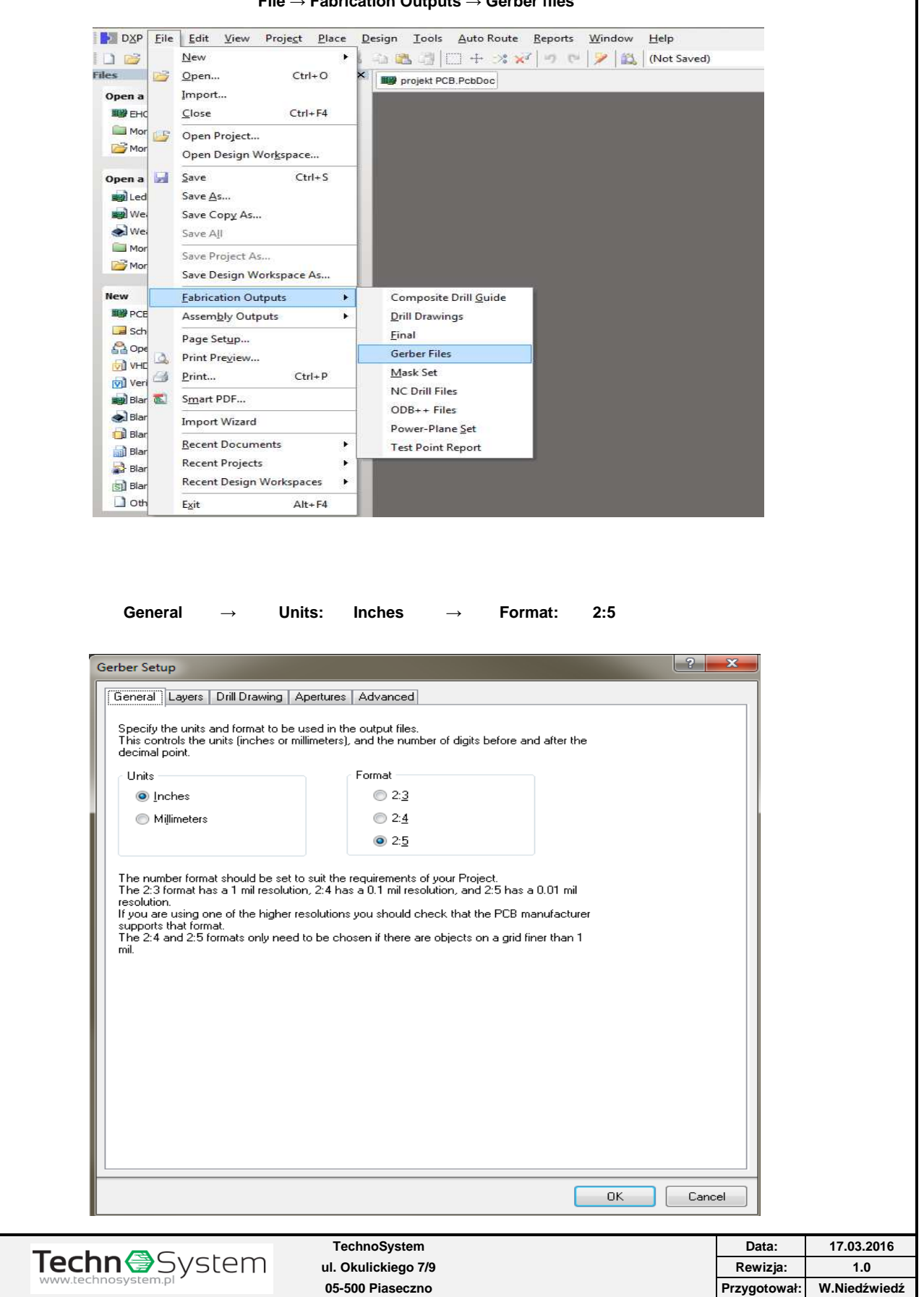

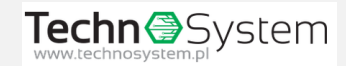

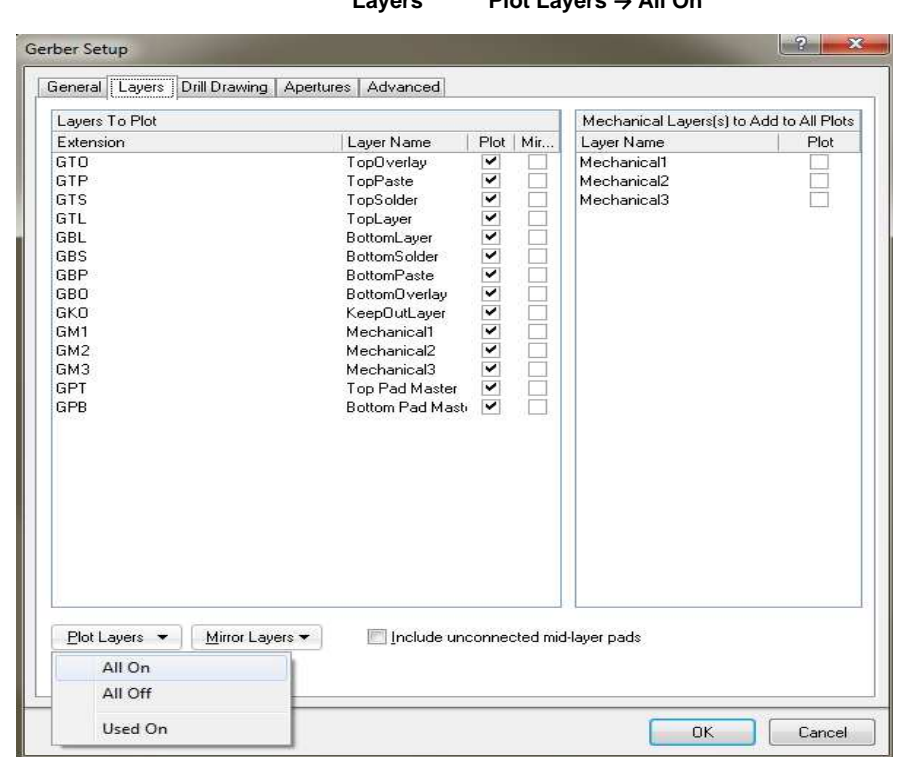

**Layers Plot Layers → All On**

# **Drill Drawing Drill Drawing symbols Graphic symbols**

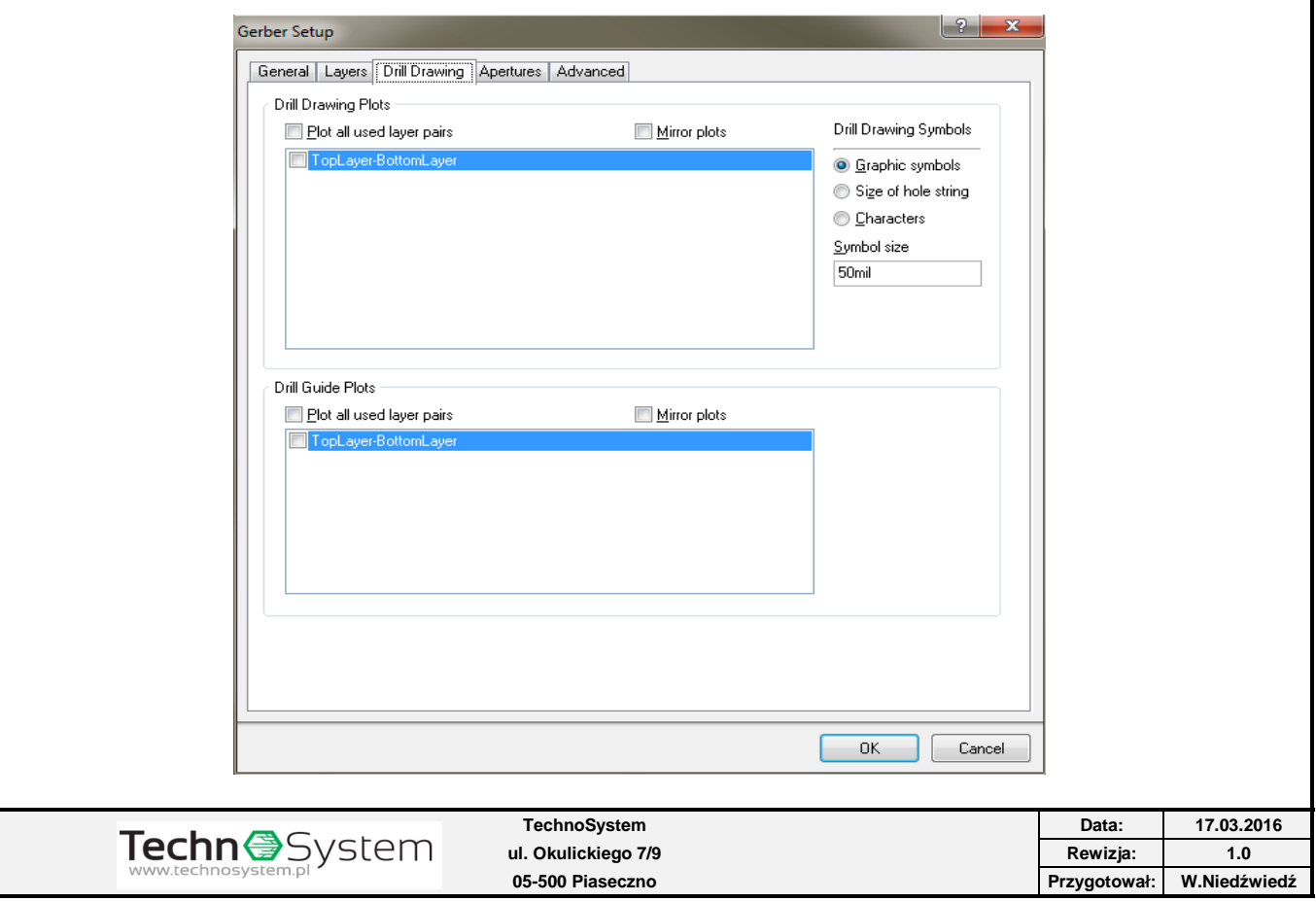

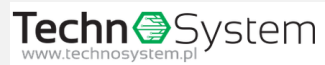

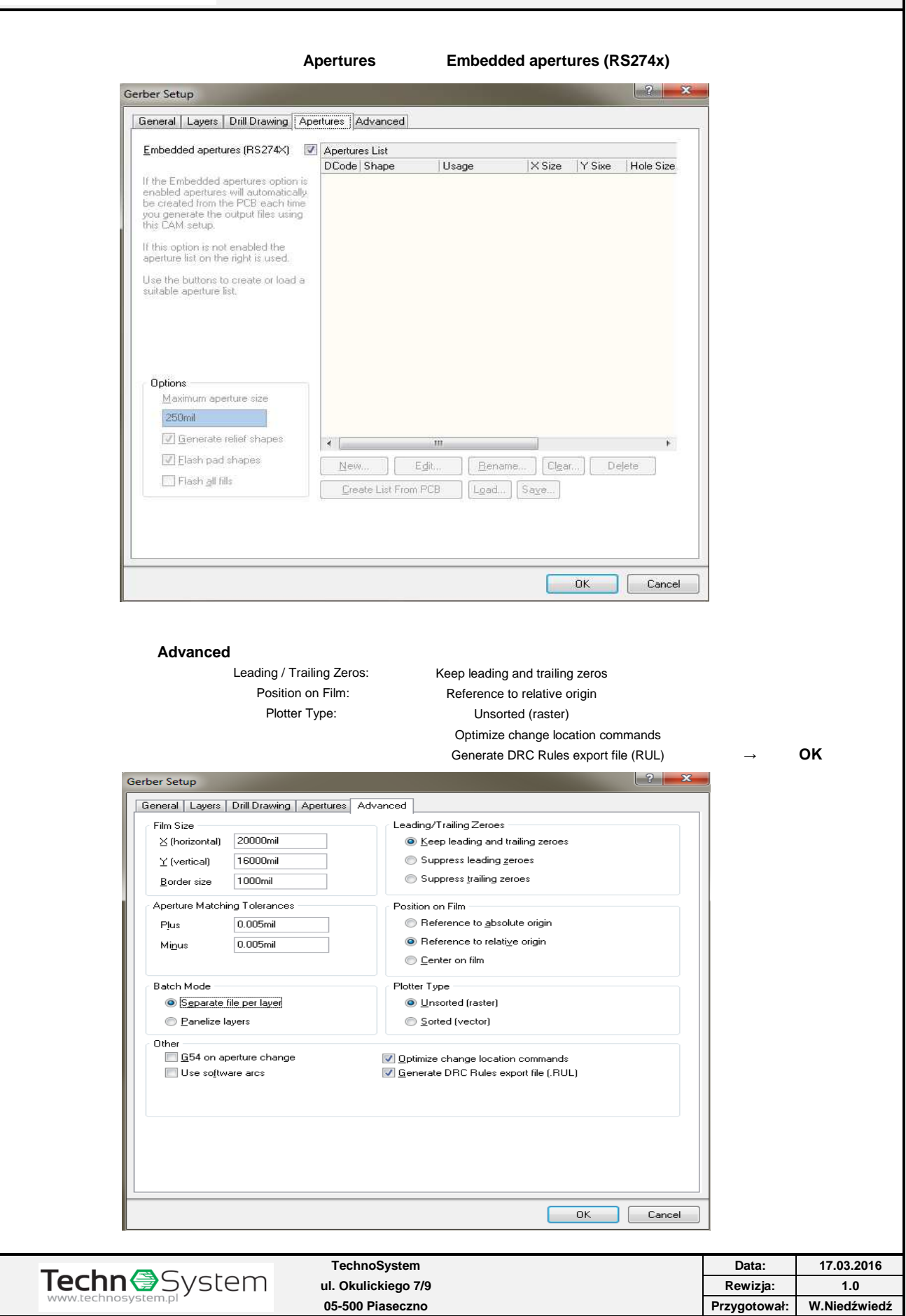

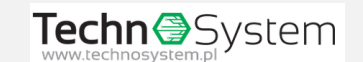

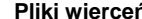

#### **Pliki wierceń File→ Fabrication Outputs→ NC Drill Files**

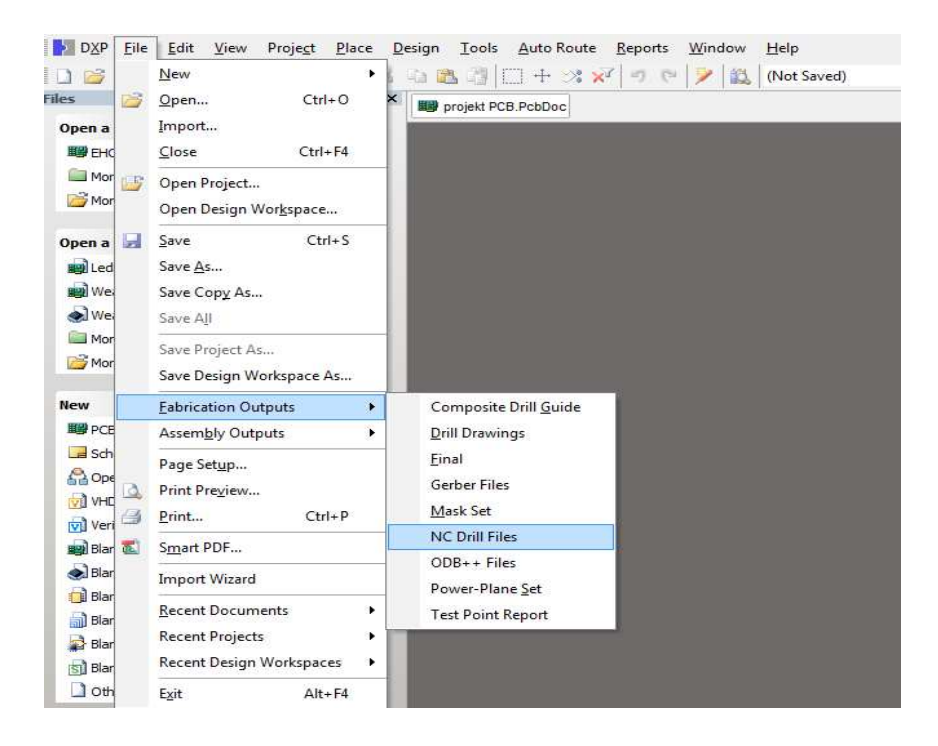

- **NC Drill Setup**
	- Options:
- Units: Inches Format: 2:3 Leading / Trailing Zeros: Keep leading and trailing zeros Coordinate Positions:

**→ OK** Reference to relative origin Other: Optimize change location commands

Pliki zostały zapisane w katalogu, w którym znajdował się projekt PCB.

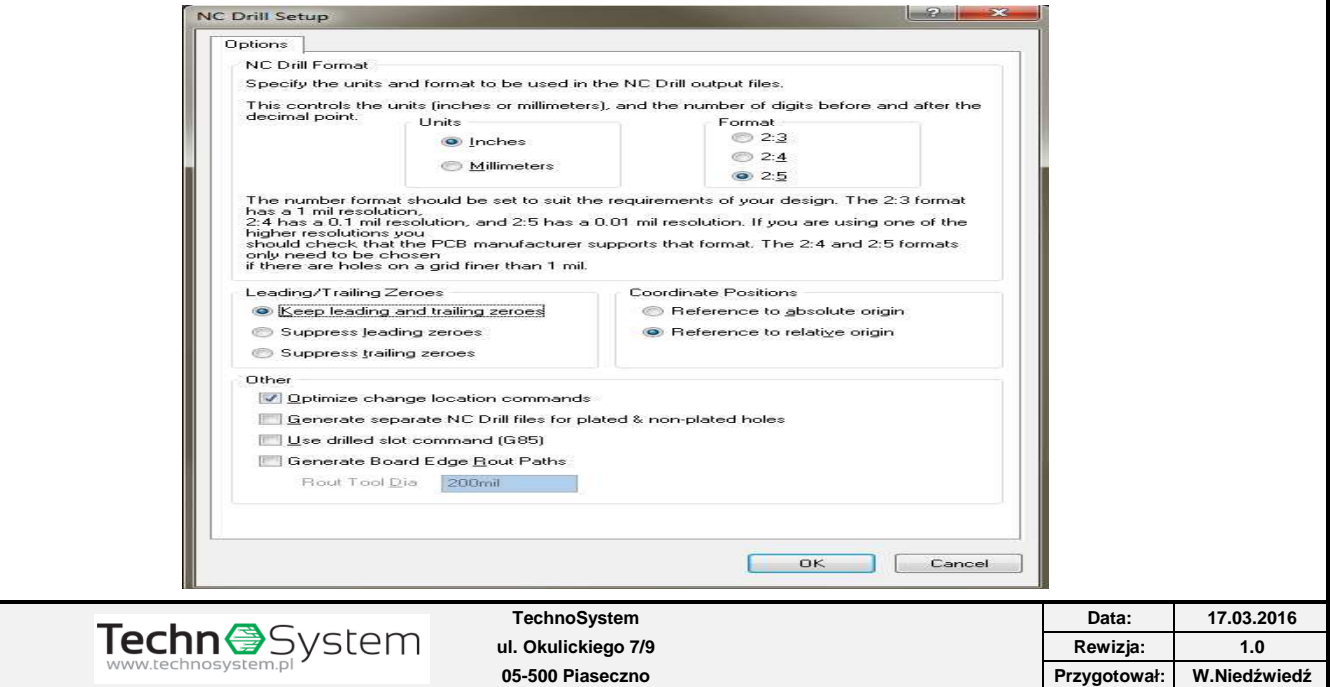